# **Adobe Premiere Pro Essentials – 1 day**

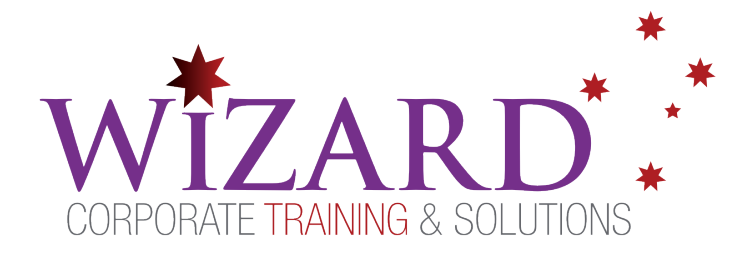

## Pre-requisites

**This course is for beginners. You do not need any previous knowledge. We will start right at the beginning and work our way through step by step. Students should, however, have a strong working knowledge of Windows.**

### Description

**Do you need to?:**

• Learn how to best utilise **Adobe Premiere Pro** for your video editing projects for social media, websites, product demonstrations to corporate videos and other promotional or educational purposes?

### Aim

Video editing is the art of assembling video, audio, images and titles into a cohesive sequence that tells your story and the last part of the video production process. This Adobe course is designed to enable you to get your message across with maximum impact using the powerful and flexible video editing capabilities of **Adobe Premiere Pro**.

### Learning Outcomes

**At the completion of this course you should have the skills and knowledge to:**

- Utilise Premiere Pro for your video editing projects.
- Created animated graphics, green screen and edit video, sound and graphics.

### Topics Covered

#### **Key topics covered on this course include:**

#### **Touring Adobe Premiere Pro**

- Performing digital video editing
- Exploring the standard digital video workflow

#### **Setting up a video Project**

- Choosing project settings
- Using the Media Browser to load video files

#### **Importing videos, photos and audio**

- Using the Project panel
- Staying organised with bins

#### **Essentials of Video Editing**

- Cutting videos, scaling videos
- Editing sound
- Moving and Removing clips in/from a sequence

#### **Adding Transitions**

- Using transitions and keyframes
- Using audio transitions

#### **Putting Clips in Motion**

- Adjusting the Motion effect for clips
- Changing clip size and adding rotation
- Enhancing motion with shadows and bevelled edges

#### **Editing and Mixing Audio**

- Understanding audio characteristics
- Adjusting clip audio volume
- Adjusting audio levels in a sequence

#### **Sweetening Sound**

- Working with the Essential Sound panel
- Cleaning up noisy audio
- Syncing video and sound

#### **Exploring Compositing Techniques**

- Working with opacity
- Working with a greenscreen and mattes

#### **Creating Titles**

- Working with video typography
- Creating titles & captions

#### **Managing Your Projects**

• Working in the Project Manager

#### **Exporting Frames, Clips and Sequences**

- Choosing the right export options
	- Uploading to social media

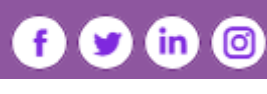

#### **www.wct.com.au**

**Canberra** Level 1, 15 Moore Street, Canberra City, ACT, 2601 Phone: 02 6162 2929 Fax: 02 6162 2928 **Melbourne** Level 6, 446 Collins Street Melbourne VIC 3000 Phone: 03 8060 4555 Fax: 03 9642 0150